## Hybrid Broadcast Broadband Television (HbbTV)

Überprüfen der Signalisierung, Analyse von DSMCC Object Carousel und Fehlerlokalisierung mit Hilfe von nur einem Gerät: R&S®DVMS, R&S®DVM oder R&S®ETL

## **Ihre Anforderung**

HbbTV verbindet Rundfunk und Breitband-Internet für das Fernsehen. Mit den im Rundfunksignal übertragenen HbbTV-Daten werden mit einer geeigneten Set-Top-Box programmabhängige Applikationen (zum Beispiel Informationsabruf auf Knopfdruck) und interaktives Fernsehen (zum Beispiel für Zuschauervotings) angeboten.

Durch HbbTV werden neue Messmittel zur Analyse notwendig. Für das Rundfunksignal ist beispielsweise die Kontrolle der korrekten Eintastung der Daten und deren Signalisierung in den verschiedenen MPEG-2-Transportstrom-(TS)-Tabellen wichtig.

Neben den Nutzdaten muss für jedes Programm mit HbbTV-Applikation die Application Information Table (AIT) übertragen werden; die Signalisierung in der Program Map Table (PMT) hat zu erfolgen. Bei Fehlen dieser Bestandteile oder bei falscher Signalisierung kann die Applikation fehlerhaftes Verhalten zeigen oder ausfallen.

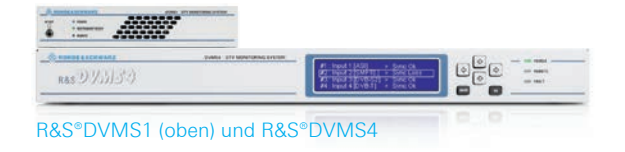

Die Nutzdaten werden über das Internet (dient auch als Rückkanal) oder das Rundfunksignal übertragen; Letzteres erfolgt mit dem DSMCC<sup>1)</sup> Object Carousel. Die Daten werden seriell und nach einer bestimmten Zeit wiederholend übermittelt. Die dabei am Empfänger entstehende Wartezeit (Load Time) wird analysiert, um zu beurteilen, ob die Eintastung der Daten korrekt erfolgt und die Anzahl der verwendeten Pakete eine ausreichende Übertragungsgeschwindigkeit sicherstellt.

1) DSMCC: Digital Storage Media Control and Command.

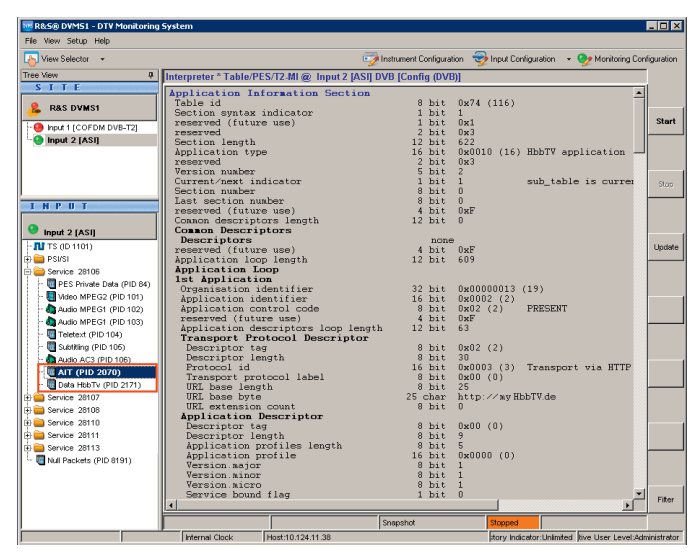

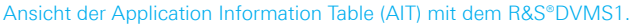

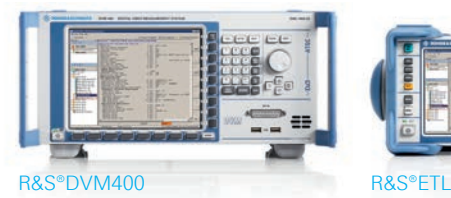

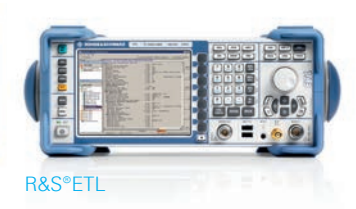

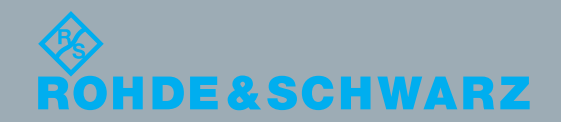

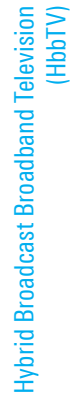

 $\overline{5}$ 

Broadcasting

**Broadcastinc** 

Application Card | 01.00

Application Card | 01.00

## **Messtechnische Lösung**

Rohde&Schwarz bietet zur Durchführung von Untersuchungen an HbbTV-Signalen verschiedene Optionen der im digitalen Fernsehen bewährten R&S®DVMS- und R&S®DVM-Familien und des hochwertigen R&S®ETL Messempfängers.

Der Transportstream Tree zeigt an, ob das Programm eine HbbTV-Applikation enthält und ob die erforderlichen Nutzdaten und AIT vorhanden sind. Die Interpreter-Funktionen stellen die Parameter der verschiedenen Tabellen dar. So werden zum Beispiel mit der Anzeige der AIT die URL Base, Visibility und der Application Name sichtbar.

Ein mit den passenden Optionen ausgestattetes Messgerät von Rohde&Schwarz ermöglicht die Analyse des DSMCC Object Carousel Timing. Das Variieren der Wartezeit in Abhängigkeit vom Zeitpunkt des Datenabrufs zeigt sich auf einen Blick in der grafischen Darstellung.

Die DSMCC-Struktur wird in der Übersichtsanzeige der Data-Broadcast-Analysefunktion kontrolliert. Die Anzeige der in den Download Data Blocks (DDBs) gefundenen Dateien ermöglicht dann die schnelle Identifikation fehlender Dateien.

Der Data Broadcast Carousel Interpreter zeigt die Parameter der Download Server Initiate (DSI), der Download Info Indication (DII), der DDB und die Rohdaten.

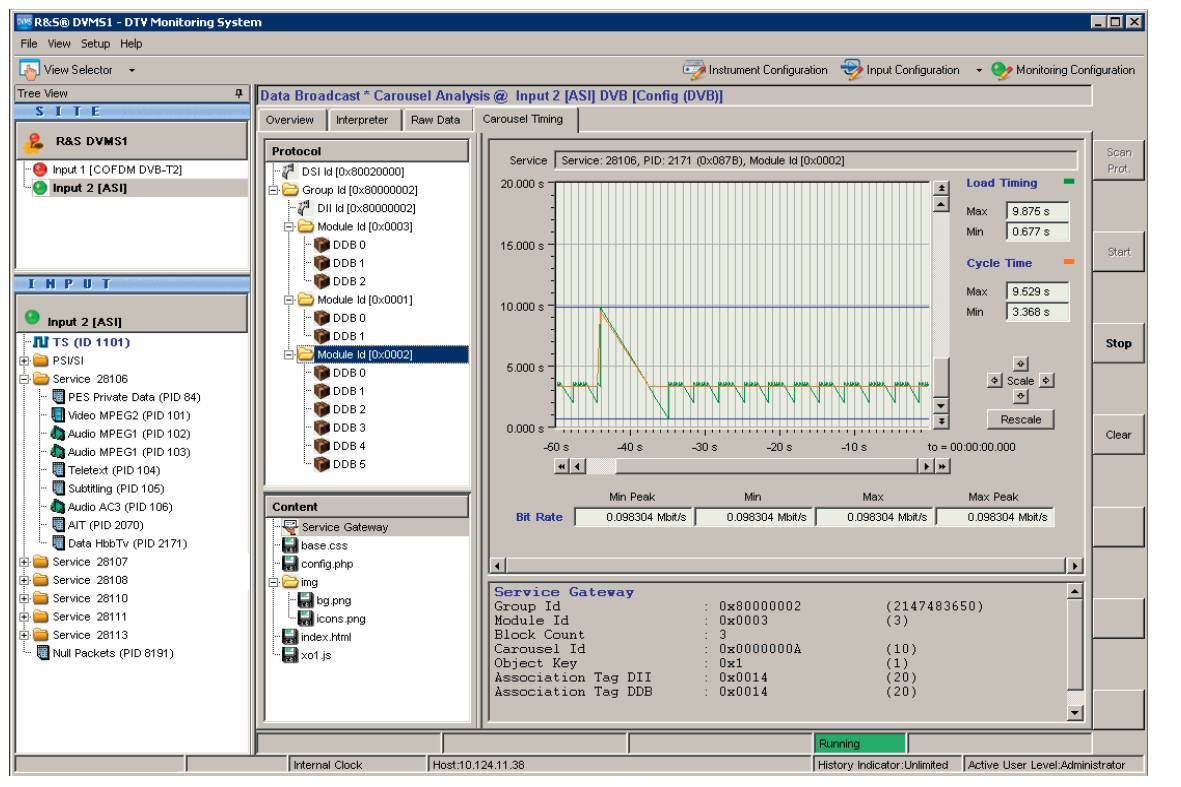

Analyse des DSMCC Object Carousel Timing mit dem R&S®DVMS1.

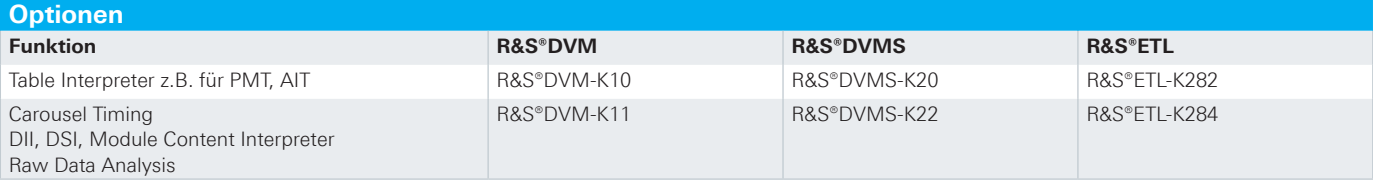

## **Rohde&Schwarz GmbH&Co.KG**

Europa, Afrika, Mittlerer Osten | +49 89 4129 12345 customersupport@rohde-schwarz.com Nordamerika | 1 888 TEST RSA (1 888 837 87 72) customer.support@rsa.rohde-schwarz.com Lateinamerika | +1 410 910 79 88 | customersupport.la@rohde-schwarz.com Asien/Pazifik | +65 65 13 04 88 | customersupport.asia@rohde-schwarz.com China | +86 800 810 8228/+86 400 650 5896 customersupport.china@rohde-schwarz.com www.rohde-schwarz.com

R&S® ist eingetragenes Warenzeichen der Rohde&Schwarz GmbH&Co. KG Eigennamen sind Warenzeichen der jeweiligen Eigentümer | Printed in Germany (sk) PD 3606.7601.91 | Version 01.00 | November 2012 | R&S®DVM/DVMS/ETL Daten ohne Genauigkeitsangabe sind unverbindlich | Änderungen vorbehalten © 2012 Rohde&Schwarz GmbH&Co. KG | 81671 München

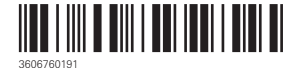